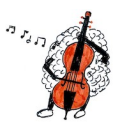

# **La lunette astronomique – Corrigé**

## *Questions préliminaires*

- **1.** Dans le cas de l'utilisation d'une lunette astronomique, la distance objet objectif est très grande devant la distance focale de l'objectif. On peut alors considérer l'objet à l'infini.
- **2.** L'image intermédiaire A<sub>1</sub>B<sub>1</sub> se forme alors dans le plan focal image de l'objectif.
- **3.** Pour observer une image à l'infini, il faut que l'objet soit dans le plan focal objet de la lentille.
- **4.** A1B1 est l'image d'un objet à l'infini à travers l'objectif. Elle se trouve donc dans le plan focal image de l'objectif.

A<sub>1</sub>B<sub>1</sub> sert d'objet pour l'oculaire, et doit former une image A<sub>2</sub>B<sub>2</sub> à l'infini. Il doit donc se trouver dans le plan focal objet de l'oculaire.

A1B1 devant se trouver à la fois dans le plan focal image de l'objectif ET dans le plan focal objet de l'oculaire, ces 2 plans doivent être confondus.

**5.** On a alors  $D = f'_1 + f'_2$ .

*Modélisation de l'observation d'un objet à l'infini*

*1. Simulation d'une source à l'infini.*

- **6.**  $f_0 = \frac{1}{c_0} = \frac{1}{20} = 5, 0.10^{-2} \text{ m} = 5, 0 \text{ cm}$
- **7.** Pour simuler un objet à l'infini, on place la source de lumière dans le plan focal objet de cette lentille. Ainsi, on aura un faisceau de lumière parallèle à la sortie, modélisant un faisceau lumineux issu d'un point-objet situé à l'infini.

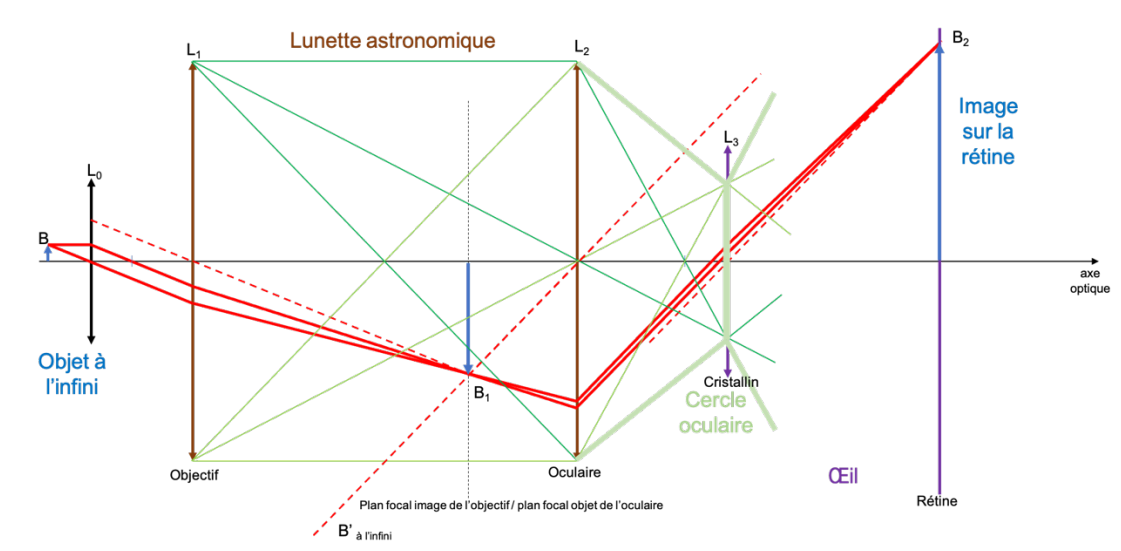

**9.** Cf. schéma

**8.**

### *2. Réalisation de la lunette astronomique.*

- **10.** Cf. schéma
- **11.** Cf. schéma

#### *3. Cercle oculaire.*

- **12.** Cf. schéma
- **13.** Le faisceau construit précédemment a une surface minimale au niveau du cercle oculaire. La puissance étant constante, l'intensité lumineuse, soit la puissance par unité de surface, est alors maximale.

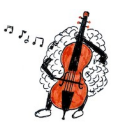

#### *4. Modélisation de l'œil.*

- **14.** Pour voir une image nette, il faut qu'elle se forme sur l'écran. L'objet est à l'infini. L'écran doit donc se placer dans le plan focal image de la lentille.
- **15.** Cf. schéma
- **16.** Cf. schéma

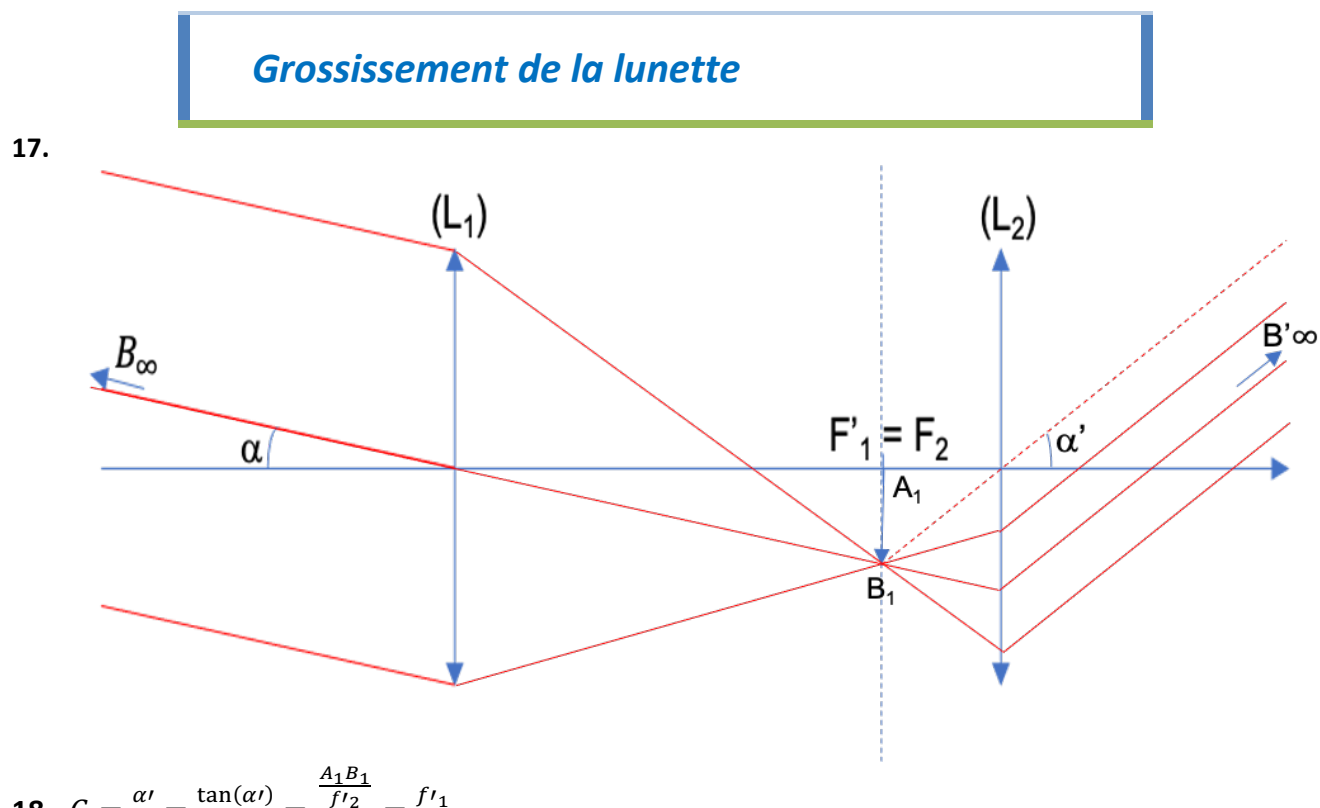

**18.** 
$$
G = \frac{\alpha'}{\alpha} = \frac{\tan(\alpha')}{\tan(\alpha)} = \frac{\frac{r_{12}}{f_{12}}}{\frac{A_1 B_1}{f_{11}}} = \frac{f_{11}}{f_{12}}
$$

**19.** Avec un objectif de plus grande distance focale que l'oculaire, le grossissement est supérieur à 1. L'angle sous lequel on voit l'objet à travers la lunette est supérieur à l'angle sous lequel on le voit à l'œil nu : c'est comme si on avait rapproché l'objet.

Si on inverse les 2 lentilles, le grossissement est alors inférieur à 1. Ce serait comme si on avait éloigné l'objet, et on distingue donc moins bien les détails qu'à l'œil nu.